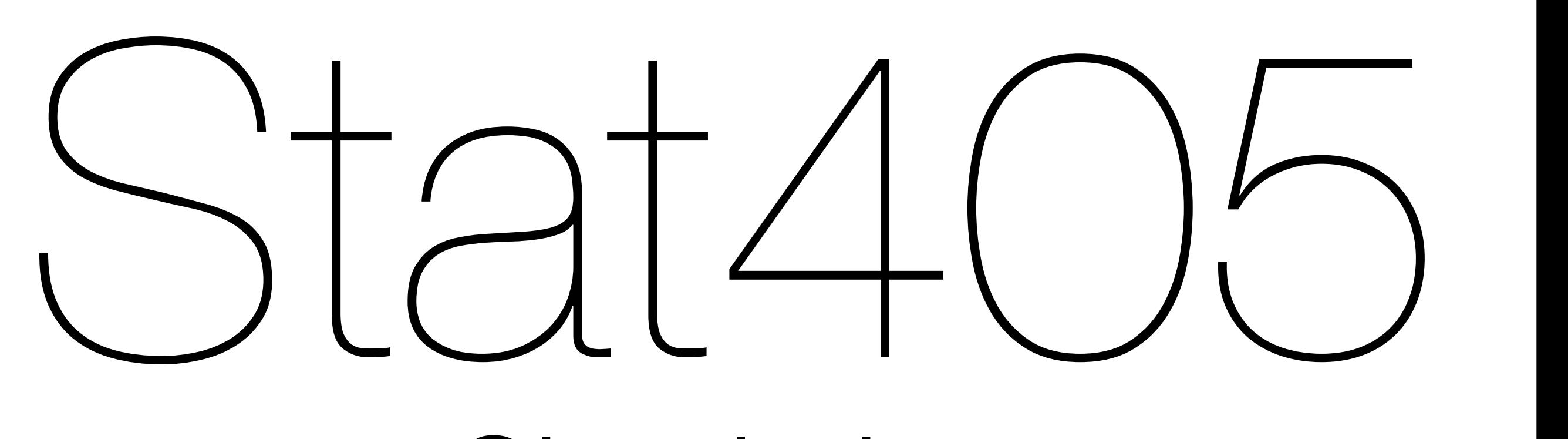

## Simulation

### Hadley Wickham

- 1. For loops
- 2. Hypothesis testing
- 3. Simulation

# For loops

# Common pattern: create object for output, # then fill with results

```
cuts <- levels(diamonds$cut)
means \leq rep(NA, length(cuts))
```

```
for(i in seq_along(cuts)) {
  sub \leftarrow diamonds[diamond\ == cuts[i], ]mean[i] <- mean(sub$price)
}
```
# We will learn more sophisticated ways to do this # later on, but this is the most explicit

```
1:5
seq_len(5)
1:10
seq_len(10)
1:0
seq_len(0)
seq_along(1:10)
1:10 * 2seq_along(1:10 * 2)
```
## Your turn

#### For each diamond colour, calculate the median price and carat size

```
colours <- levels(diamonds$color)
n <- length(colours)
mprice \leq rep(NA, n)
mcarat \leq rep(NA, n)
```

```
for(i in seq_len(n)) {
  set <- diamonds[diamonds$color == colours[i], ]
   mprice[i] <- median(set$price)
   mcarat[i] <- median(set$carat)
}
```
results <- data.frame(colours, mprice, mcarat)

## Back to slots...

For each row, calculate the prize and save it, then compare calculated prize to actual prize

Question: given a row, how can we extract the slots in the right form for the function?

```
slots \leq read.csv("slots.csv")
```

```
i \le -334slots[i, ] 
slots[i, 1:3]
str(slots[i, 1:3])
```

```
slots <- read.csv("slots.csv", stringsAsFactors = F)
str(slots[i, 1:3])
as.character(slots[i, 1:3])
```
calculate\_prize(as.character(slots[i, 1:3]))

```
# Create space to put the results
slots$check <- NA
```

```
# For each row, calculate the prize
for(i in seq_len(nrow(slots))) {
  w <- as.character(slots[i, 1:3])
   slots$check[i] <- calculate_prize(w)
}
```

```
# Check with known answers
subset(slots, prize != check)
# Uh oh!
```

```
# Create space to put the results
slots$check <- NA
```

```
# For each row, calculate the prize
for(i in seq_len(nrow(slots))) {
  w <- as.character(slots[i, 1:3])
   slots$check[i] <- calculate_prize(w)
}
```

```
# Check with known answers
subset(slots, prize != check)
# Uh oh!
```
What is the problem? Think about the most general case

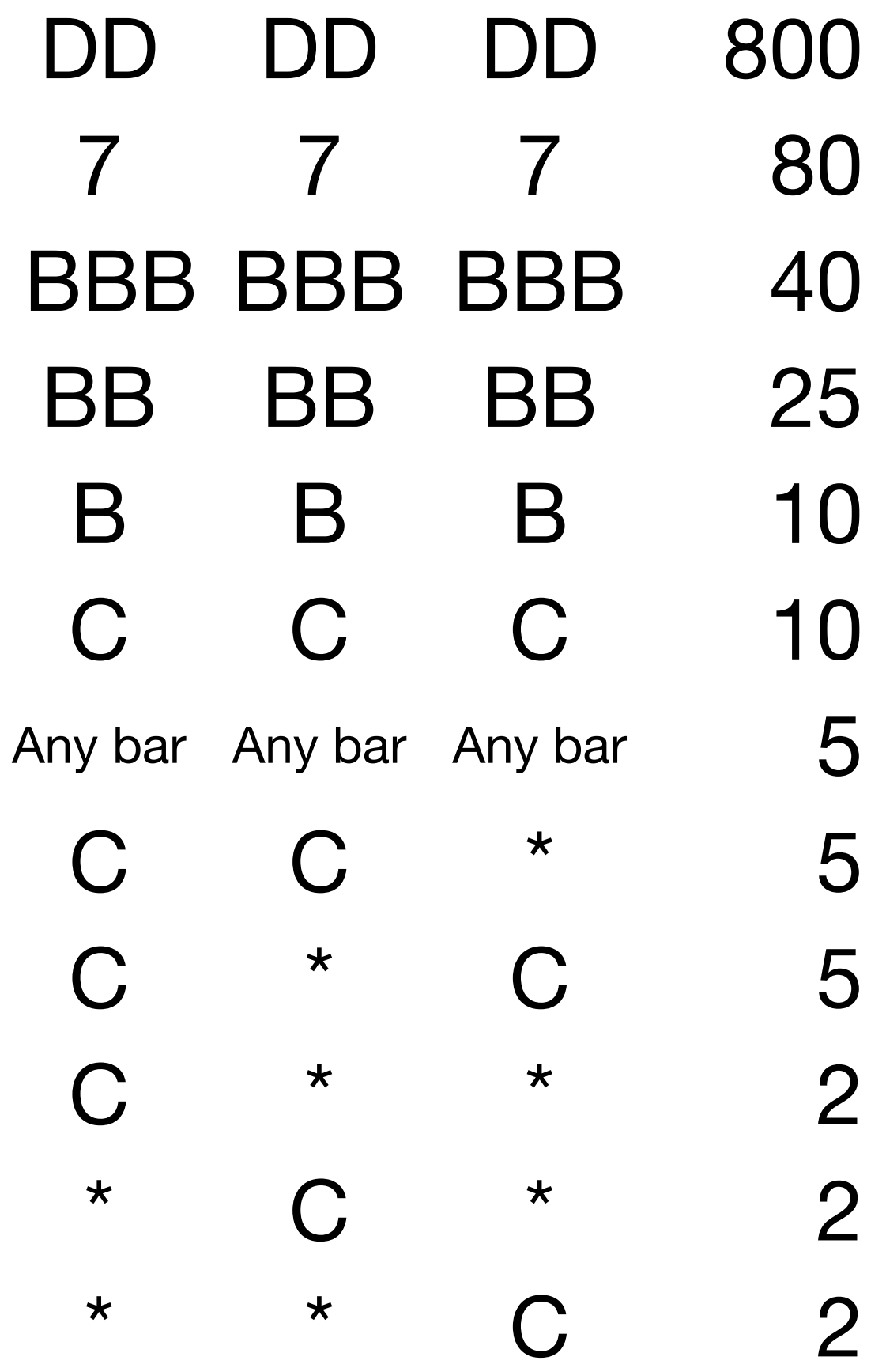

DD doubles any winning combination. Two DD quadruples. **DD is wild**

# Hypothesis testing

# Goal

Casino claims that slot machines have prize payout of 92%, but payoff for the 345 we observed is 67%. Is the casino lying?

(House advantage of 8% vs. 33%)

(Big caveat: today we're using a prize calculation function we know to be incorrect)

#### Q: What does it mean to have prize payout of 92%?

A: If we play the slot machine an infinite number of times, our average prize would be \$0.92

# Strategy 1

Play the slot machine an infinite number of times. If the average prize is not \$0.92, reject the casino's claim.

But...

```
# Let's make a virtual coin flip
# 1 = heads, 0 = tails\cot n \leq -c(0, 1)
```

```
# we can flip the coin once
flips \leq sample(coin, 1, replace = T)
mean(flips)
```

```
# we can flip the coin many times
flips \le sample(coin, 10, replace = T)
mean(flips)
```
# what happens to the proportion of heads as n # increases?

```
flips \le sample(coin, 10000, replace = T)
n <- seq_along(flips)
mean <- cumsum(flips) / n
coin_toss <- data.frame(n, flips, mean)
```
library(ggplot2)  $qplot(n, mean, data = coin\_toss, geom = "line") +$  $geom\_hline(yintercept = 0.5)$ 

# what happens to the proportion of heads as n # increases?

flips  $\le$  sample(coin, 10000, replace = T) n <- seq\_along(flips) mean <- cumsum(flips) / n  $\overline{\text{coin\_tos}}$   $\overline{\text{cumulative sum}}$  (n, flips, mean) cumulative sum

library(ggplot2)  $qplot(n, mean, data = coin\_toss, geom = "line") +$  $geom\_hline(yintercept = 0.5)$ 

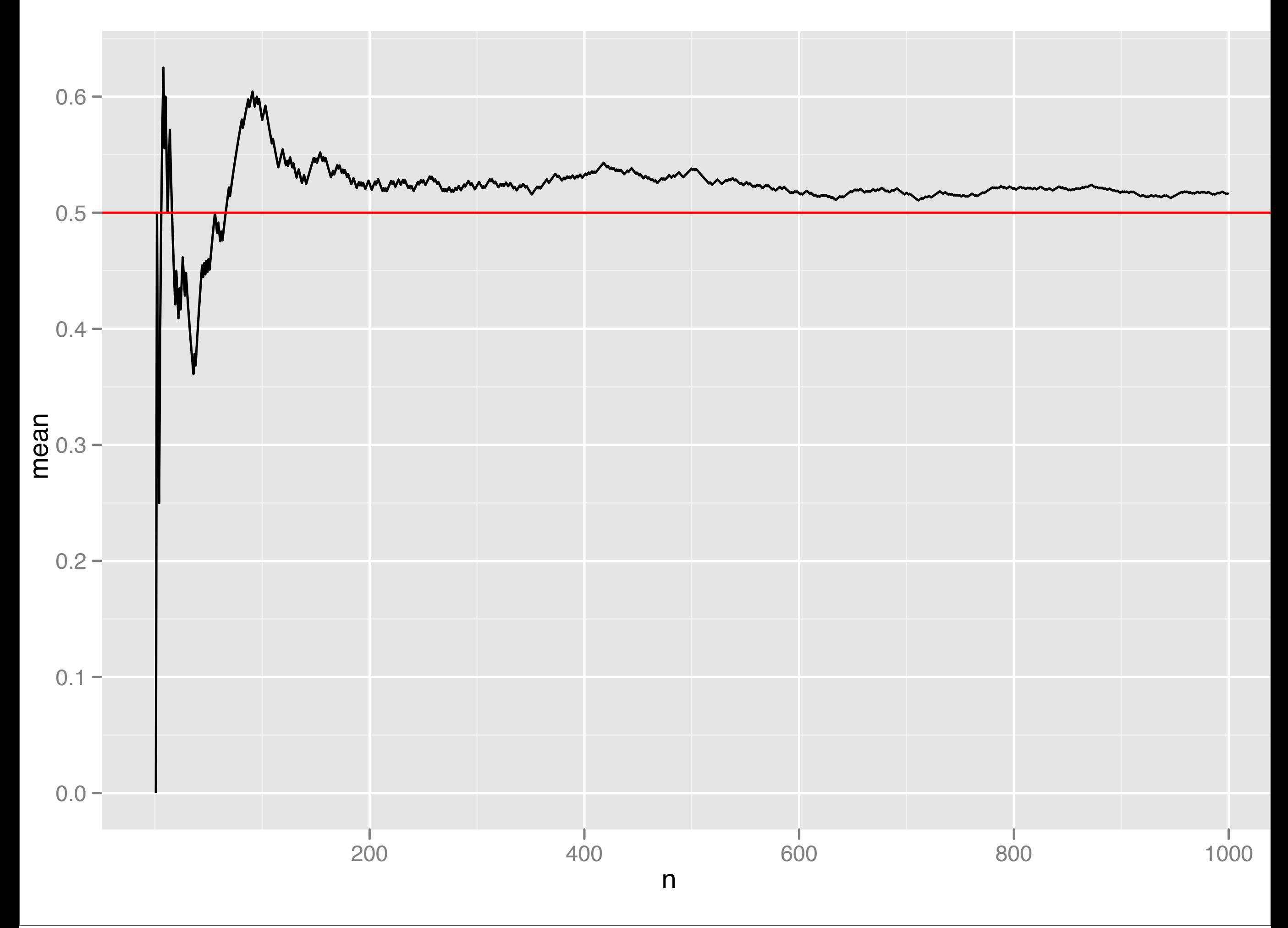

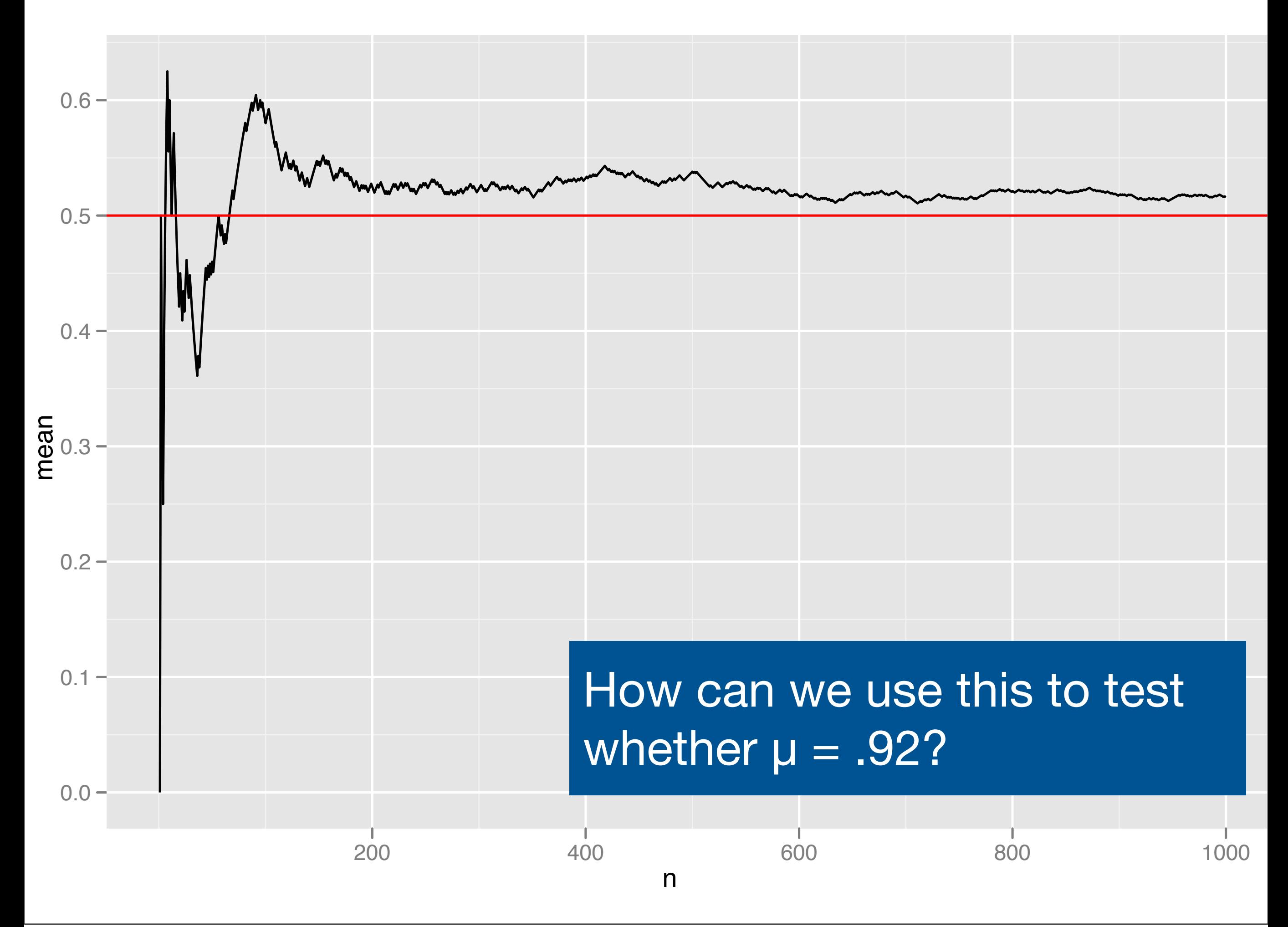

# Strategy 2

Play the slot machine a large number of times. If the average prize is "far" from \$0.92, reject the casino's claim.

# Simulation

```
slots <- read.csv("slots.csv", stringsAsFactors = FALSE)
```

```
calculate_prize <- function(windows) {
  payoffs \leq -c ("DD" = 800, "7" = 80, "BBB" = 40,
    "BB" = 25, "B" = 10, "C" = 10, "0" = 0)
  same \leq length(unique(windows)) == 1
  allbars \leftarrow all(windows %in% c("B", "BB", "BBB"))
   if (same) {
     prize <- payoffs[windows[1]]
   } else if (allbars) {
    prize <-5 } else {
    cherries \leq sum(windows == "C")
     diamonds <- sum(windows == "DD")
    prize \leq -c(0, 2, 5)[cherries + 1] *
      c(1, 2, 4)[diamonds + 1]
   }
   prize
}
```
## Your turn

Write a function that simulates one pull on the slot machine (i.e, it should randomly choose a value from slots\$w1, a value from slots\$w2, and a value from slots\$w3 then calculate the prize)

Remember: solve the problem THEN write a function

```
# Simulate the first window
sample(slots$w1, 1)
```
# Simulate the second window sample(slots\$w2, 1)

# Simulate the third window sample(slots\$w3, 1)

# What is the implicit assumption here? # How could we test that assumption?

#### $play\_once < - function()$  $w1 \leftarrow$  sample(slots\$w1, 1)

- $w2 \leftarrow sample(slots$ \$w2, 1)
- $w3 \leftarrow$  sample(slots\$w3, 1)

```
 calculate_prize(c(w1, w2, w3))
```
}

## Your turn

But we need to play the slot machine many times. Create a new function that plays n times and return n prizes. Call it play\_n

```
play_n \leftarrow function(n) {
   prizes <- rep(NA, n)
   for(i in seq_len(n)) {
     prizes[i] <- play_once()
  }
   prizes
}
```
# Now we can see what happens to the mean prize as # n increases

```
games \leq data.frame(prizes = play_n(500))
```

```
games <- mutate(games,
```

```
 n = seq_along(prizes),
```

```
avg = cumsum(prizes) / n)
```

```
qplot(n, avg, data = games, geom = "line") +geom\_hline(yintercept = 0.92, color = "red")
```
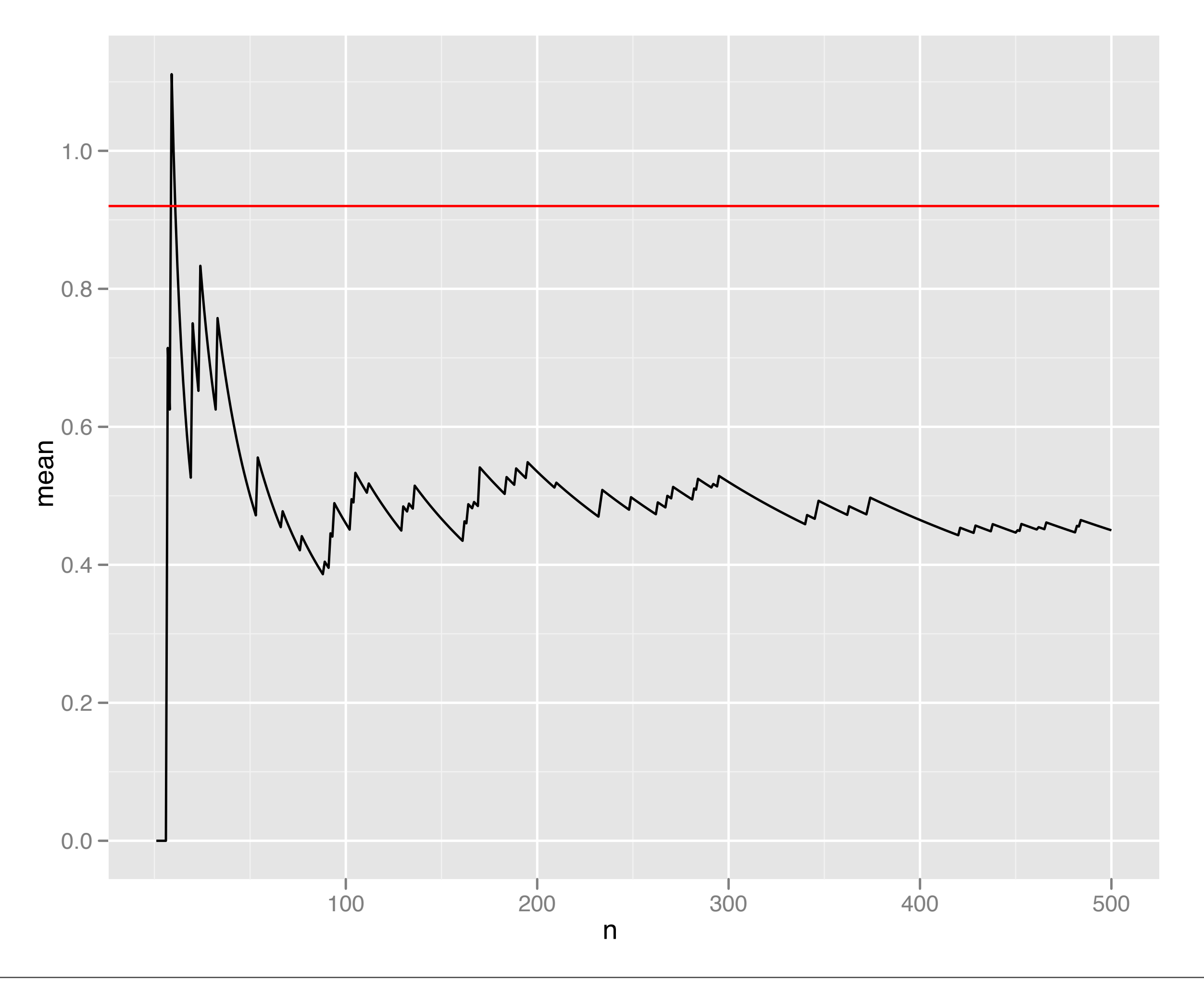

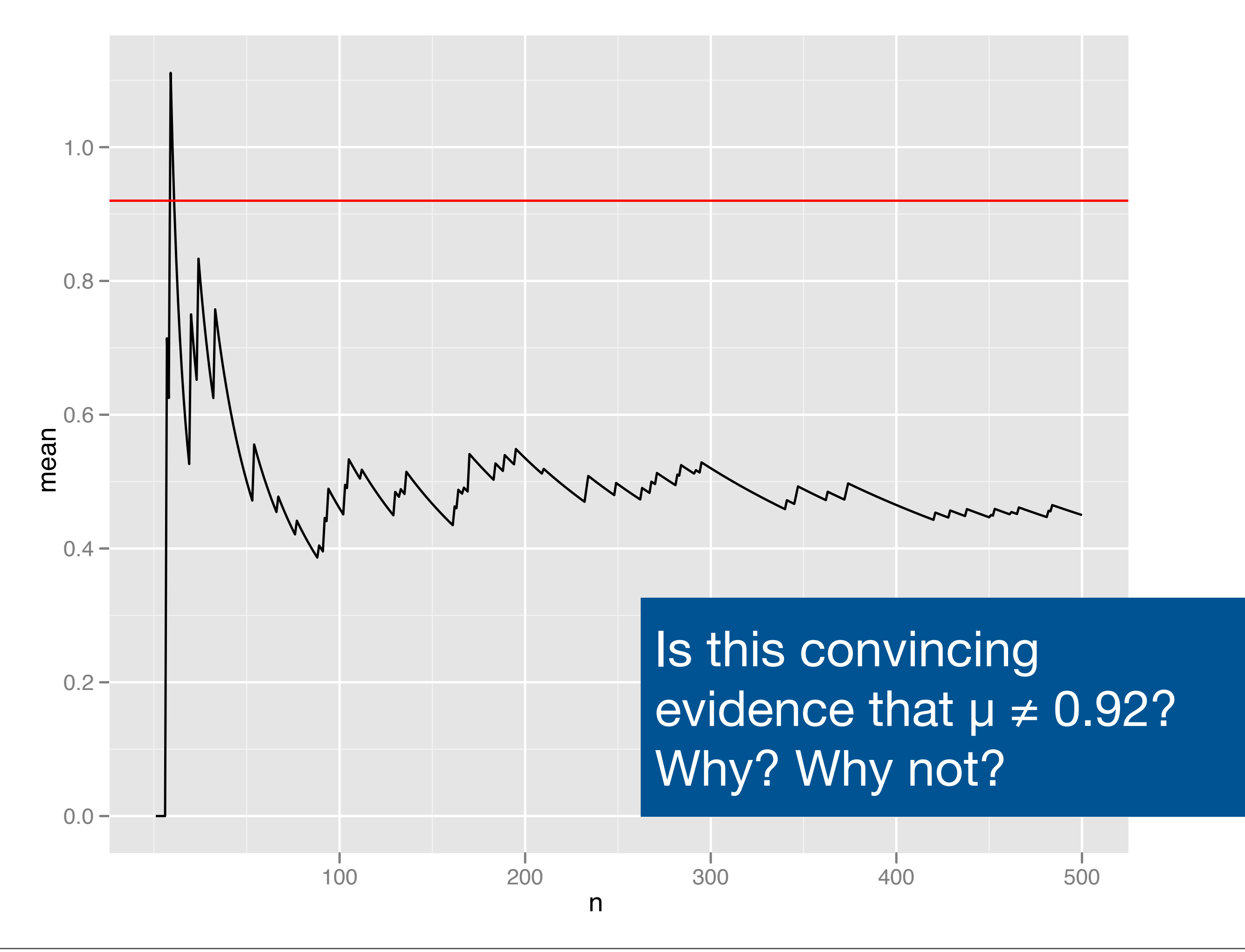

## Questions

Is 500 pulls enough?

What do other realisations look like?

How can we do this more quickly?

# Current function is pretty slow system.time(play\_n(5000))

# I wrote a vectorised version - instead of # using explicit for loops, use R functions that # work with vectors. This is usually much much # faster source("payoff-v.r")

```
system.time(play_many(5000))
```
# What happens if we play more games?

```
games \leq data.frame(prizes = play_many(10^6))
games <- mutate(games,
   n = seq_along(prizes),
  avg = cumsum(prizes) / n)every1000 <- subset(games, n % 1000 == 0)
qplot(n, avg, data = every1000, geom = "line")
qplot(n, avg, data = subset(every1000, n > 10000),
 geom = "line")
```
# Still seems to be quite a lot of variation even # after 1,000,000 pulls

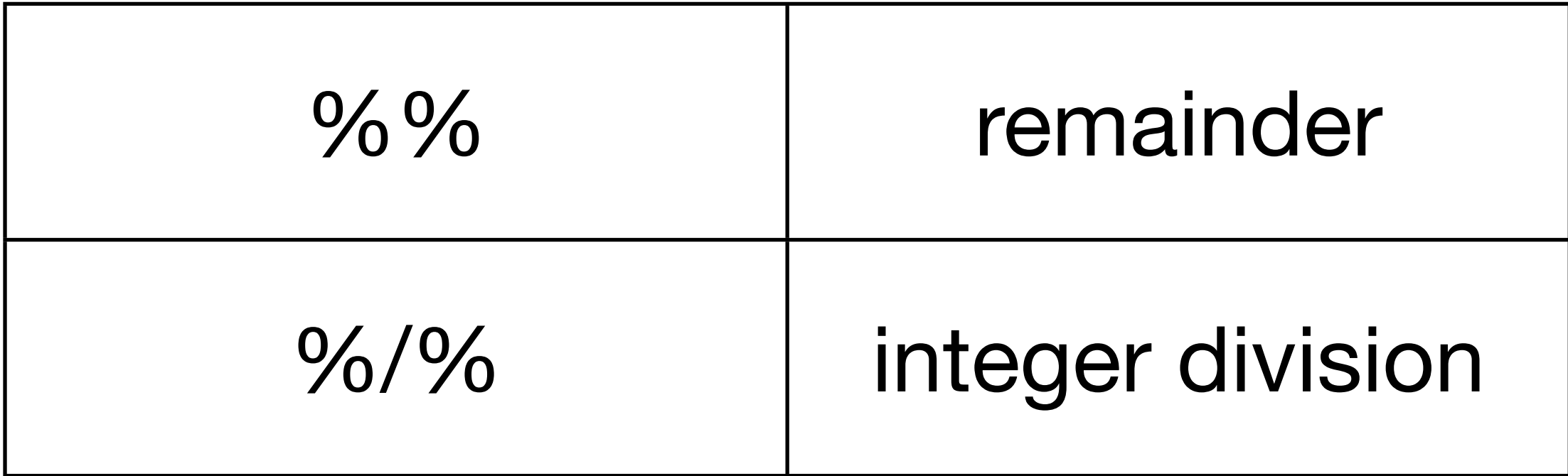

seq\_len(100) %% 5 seq\_len(100) %/% 5

seq\_len(100) %% 10 seq\_len(100) %/% 10

seq\_len(100) %% 11 seq\_len(100) %/% 11 # How can we characterise the amount of variation? # We could do multiple runs and look at the # distribution at multiple points

# Turn our million pulls into 1,000 sessions of # 1,000 pulls

```
many <- mutate(games,
 group = (n - 1) % 200 + 1,group_n = (n - 1) % 1000 + 1)
```
# How do we calculate the average? Just looking # at the cumulative sum will no longer work

# New function: ave

# ave takes the first argument, divides it into # pieces according to the second argument, applies # FUN to each piece, and joins them back together

many\$avg <- ave(many\$prize, many\$group, FUN = cumsum) / many\$group\_n

every10  $\leq$  subset(many, group n %% 10 == 0) qplot(group\_n, avg, data = every10, geom = "line", group = group, alpha =  $I(1/5)$ )

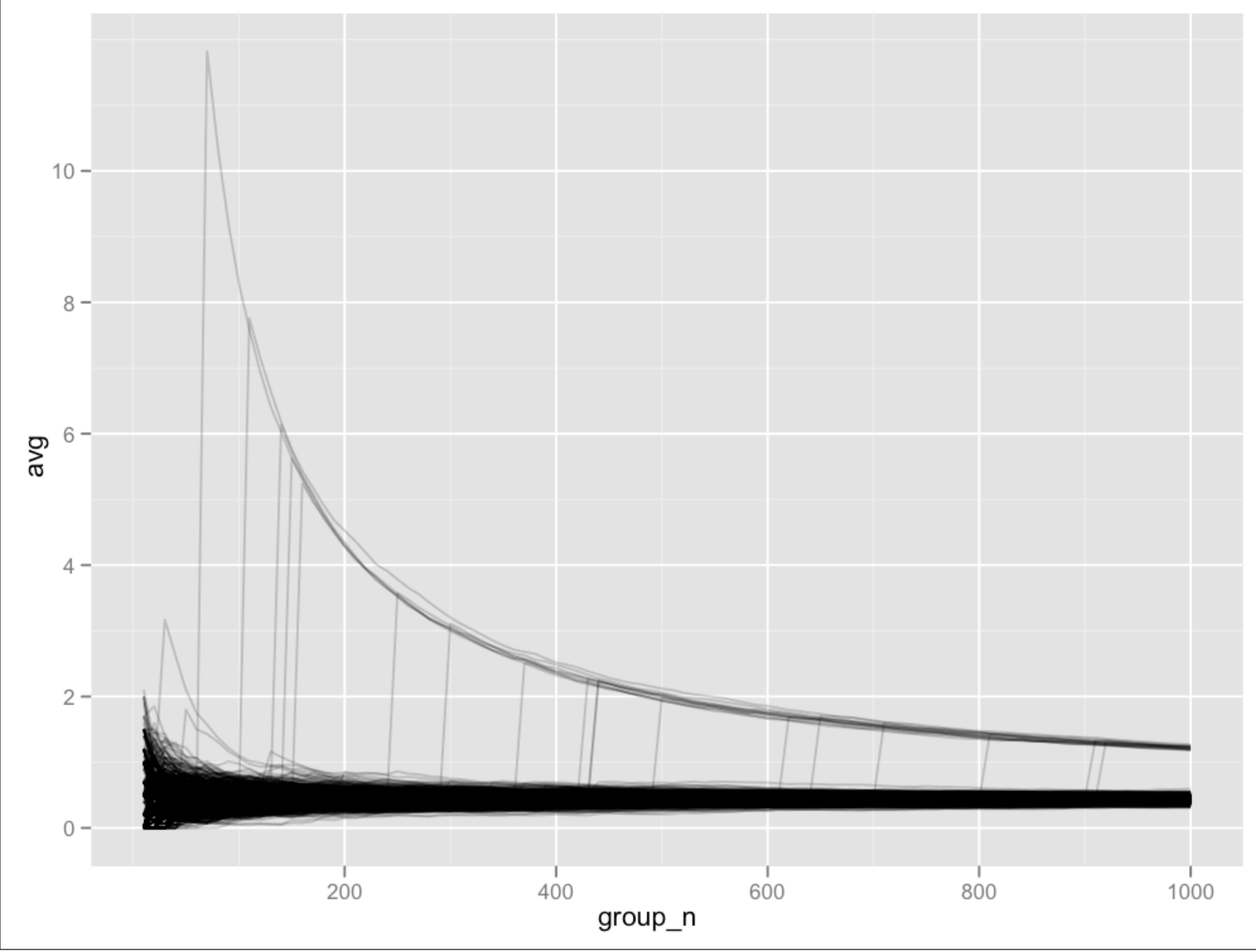

Thursday, September 20, 12

# Could just look at the distribution at pull # 1000

final  $\le$  subset(many, group\_n == 1000) qplot(avg, data = final, binwidth =  $0.01$ )

# What do you think the average payoff is?

# This basic technique is called bootstrapping.